## **Indesign Sports Media Guide Template**

Thank you entirely much for downloading **Indesign Sports Media Guide Template**.Maybe you have knowledge that, people have see numerous time for their favorite books next this Indesign Sports Media Guide Template, but end occurring in harmful downloads.

Rather than enjoying a good PDF behind a cup of coffee in the afternoon, then again they juggled as soon as some harmful virus inside their computer. **Indesign Sports Media Guide Template** is welcoming in our digital library an online entry to it is set as public fittingly you can download it instantly. Our digital library saves in compound countries, allowing you to acquire the most less latency epoch to download any of our books as soon as this one. Merely said, the Indesign Sports Media Guide Template is universally compatible afterward any devices to read.

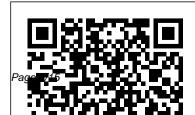

Graphic Design, Referenced Skyhorse Publishing Inc. While Jordan was in the University of Maryland's Shock Trauma Center, fighting for his life those two weeks from complications of a heat related injury, Tonya and I couldn't stop asking ourselves, as parents, what did we miss? What questions didn't we ask to keep Jordan safe? If we didn't know these questions, how many other parents don't know what questions to ask? There were several questions that we didn't ask, not because we

didn't care to know: the simple fact is that we didn't know the right questions to ask regarding the safety and well-being of our only son. We assumed as well as trusted-as so many parents of student athletes in America do when we let our student athletes play at the youth, high school, and collegiate sports level of competition. Through our experience of losing a child to a completely preventable injury, this book will not only educate but empower every parent, coach, and student athlete who reads it. Readers

will be educated on the signs and symptoms of heat related injuries, player safety, and questions to ask all coaches to keep your child safe while they are playing any sport at all competition levels. "We never want another parent to feel what we felt losing Jordan."

## <u>EPublishing with InDesign CS6</u> Que Publishing

The thrilling international bestseller from Australia's favourite novelist, author of the Scarecrow series and Jack West Jr series with new novel The One Impossible Labyrinth out now. "Reilly hurls readers into an adrenaline-

drenched thrill ride ... impossible to put down." Orlando Sentinel "Reilly ... can inspire awe. Speed demons, take note." Publishers Weekly The New York State Library. A silent sanctuary of knowledge; a 100-year-old labyrinth of towering bookcases, narrow aisles and spiralling staircases. For Doctor Stephen Swain and his eight-year-old daughter, Holly, it is the site of a nightmare. For one night, the State Library is to be the venue for a contest. A contest in which Stephen Swain is to compete - whether he likes it or not. The rules are simple: seven contestants will enter, only one will leave. With his daughter in his arms, Swain is plunged into a terrifying fight for survival. He can choose to run, to hide

or to fight - but if he wants to live, he has typography-and how they affect a designer 's

to win. Because in a contest like this, unless you leave as the victor, you do not leave at all. Fans of Clive Cussler, Tom Clancy and Michael Crichton will love Matthew Reilly.

Guest Sign in Book for Event Store Office Wedding Shower and Anniversary (120 Page) McFarland

White Space Is Not Your Enemy is a practical graphic design and layout guide that introduces concepts and practices necessary for producing effective visual communication across a variety of formats—from web to print. Sections on Gestalt theory, color theory, and WET layout are expanded to offer more in-depth content on those topics. This new edition features new covering current trends in web design—Mobile-first, UI/UX design, and web

approach to a project. The entire book will receive an update using new examples and images that show a more diverse set of graphics that go beyond print and web and focus on tablet, mobile and advertising designs. Adobe InDesign CC Classroom in a Book (2018 release) O'Reilly Media Book Design Made Simple gives DIY authors, small presses, and graphic designers-novices and experts alikethe power to design their own books. It's the first comprehensive book of its kind, explaining every step from installing Adobe InDesign riaht through to sending the files to press. For those who want to design their own books but have little idea how to proceed, Book Design Made Simple is

a semester of book design instruction plus a publishing class rolled into one. Let two experts guide you through the process with easy step-by-step instructions, resulting in a professional-most comprehensive way to learn Adobe looking top-quality book Planning for Success John Wiley & Sons Serverless Handbook takes you from beginner to solid full-stack engineer. It shows you the mindsets and tactics to use with any backend. It talks about distributed data processing, designing a REST API, how to build GraphQL, handling authentication, and keeping your code secure. Every chapter \*\*helps you choose\*\* what to do. Because \*\*your project is unique\*\* and \*\*understanding beats cookie-cutter recipes.\*\* This book is a why, not a how. But there's enough how to start you off :)Serverless Handbook is everything I wish I knew about backend

programming 10 years ago.

Show Me Microsoft Windows XP Rocky Nook, Inc.

Creative professionals seeking the fastest, easiest, InDesign choose Adobe InDesign Classroom in a Book (2020 release) from Adobe Press. The project-based step-by-step lessons show users the key techniques for working in InDesign. Designers will build a strong foundation of typographic, color, page layout, and documentconstruction skills that will enable them to produce a broad range of print and digital publications-from a simple postcard to an interactive Adobe PDF with form fields. The realworld tasks in this comprehensive book are presented in easy-to-follow lessons and are designed to train beginning Adobe InDesign users in the program—from fundamental features to powerful layout and output skills. The online companion files include all the necessary assets for readers to complete the projects featured in each lesson. All buyers of the book get full access to the Web Edition: A Web-based version of the complete ebook enhanced with video and multiple-choice quizzes.

Oh My Gods! Rocky Nook, Inc.

The most comprehensive way to master Adobe Illustrator CS3.

John Wiley & Sons

The book you're reading about right now was created with Adobe InDesign CC. And that's the case no matter which reading format you prefer--whether it's the physical book made of plant fiber and ink, or the digital version made of electrons in an e-reader. In fact, most of the books, magazines, posters, and brochures you see were likely made with InDesign as well. It's all around you. Adobe InDesign CC: A Complete Course and Compendium of Features is

your guide to building publications great or small in this ubiquitous page layout application. First, with a complete Course that includes a set of projects and lessons derived from the curriculum of award-winning and Adobe Certified Instructor Steve Laskevitch, you will learn the procedures needed to use InDesign professionally. Dozens of lessons are included that can be applied to any document you have in mind: engineering proposals, marketing collateral, spec sheets, magazines, newsletters, books, and more. Through these step-by-step lessons, you'll be exposed to all of InDesign's features in practical contexts and its best practices for publishing workflows. To complete the Course, we'll supply lesson documents and their assets to download. These can even serve as starting points for your own projects. Then, for greater depth of knowledge and subsequent reference, you'll use the Compendium to uncover more of the "how" and "why" of InDesign and publishing tech in general. With each topic easy to access, you can find and explore all of InDesign's key features and concepts in

depth. With cross references between the Course and InDesign and the people who actually built it make Compendium, the two parts of the book complement him the ideal person to guide any designer through each other perfectly. Best of all, when the lessons in the the rich toolset that is Adobe InDesign. While his Course are done, the Compendium will continue to serve for months and years to come. Learn step by step how to: - Create documents from postcards and posters to large books - Take control of typography and more with styles - Combine images with text for compelling layouts - Use color with predictable results Adobe InDesign and Adobe Illustrator - Prepare documents for both print and electronic output - And much more! "I've known Steve for over 20 years, and have always admired his empathy and passion for generously sharing his knowledge with others. He leverages his deep understanding of InDesign and takes the time to share what he hears

from users to advocate on their behalf directly to the InDesign team to make the product better. This book will definitely help you become a more efficient InDesign user." -- Michael Ninness Formerly InDesign Product Manager Now Adobe's Senior Director "Steve's long relationship with Adobe

smouldering good looks and James Bond-like sophistication will not be of any value to the reader, his in-depth knowledge, years of delivering training, patience and good humour almost certainly will." --Chris Kitchener Ex Group Product Manager for Adobe InDesign Classroom in a Book (2020 release) Adobe Press Creative professionals seeking the fastest, easiest, most comprehensive way to learn Adobe InDesign choose Adobe InDesign CC Classroom in a Book (2019 release) from Adobe Press. The 15 project-based step-by-step lessons show users the key techniques for working in InDesign. Designers will build a strong foundation of typographic, color, page layout, and documentconstruction skills that will enable them to

produce a broad range of print and digital publications—from a simple postcard to an interactive Adobe PDF with form fields. The realworld tasks in this comprehensive book are presented in an easy-to-follow, step-by-step format and are designed to train beginning Adobe A Complete Course and Compendium of InDesign users in the program—from fundamental features to powerful layout and output skills. This book also enables experienced InDesign users to elevate their skills, understand best practices, and learn about new features. Enhancements in this version target usability and productivity, including the ability to browse fonts visually, using Content Aware Fit for intelligent image placement, use Layout Adjust to automatically adjust layout when changing page sizes, and quickly access common controls in the Properties panel. The online companion files include all the necessary assets for readers to

complete the projects featured in each lesson. All buyers of the book get full access to the Web Edition: A Web-based version of the complete ebook enhanced with video and multiple-choice quizzes.

Features Search Press Limited Need answers quickly? Adobe InDesign CS5 on Demand provides those answers in a visual stepby-step format. We will show you exactly what to do through lots of full color illustrations and easyto-follow instructions. Includes Workshops ACE Exam Objectives More than 500 Essential InDesign CS5 Tasks Inside the Book • Improve publishing and productivity with the CS5 interface • Browse, organize, and process files using Adobe Bridge or Mini Bridge • Create and manage pages and books to keep track of your documents • Transform and reshape

objects to create a new look • Create text and apply styles to display artistic text • Use track changes and CS Review to share and review content • Create interactive PDFs for use on the web • Create output for commercial print purposes Bonus Online Content Register your book at queondemand.com to gain access to: • Workshops and related files • Keyboard shortcuts

A Basic Guide to Exporting Routledge Here is practical advice for anyone who wants to build their business by sellingoverseas. The International Trade Administration covers key topics such asmarketing, legal issues, customs, and more. With real-life examples and a fullindex, A Basic Guide to Exporting provides expert advice and practical solutionsto meet all of your exporting needs. Adobe Indesign CC Simon and Schuster

Here s the designer s guide to creating excellent e – books with InDesign Creative professionals are designing more and more e - books and e - zines as digital publishing increasingly gains market share. This book pulls together a wide range of essential information to help them maximize the versatility of InDesign for e – publishing. If you need to know how to build, deploy, and manage digital publications using InDesign, here s your guide to the process, from understanding the platforms and devices and how best to design for them to creating media – rich content for multiple formats using a variety of technologies. Designers are seeking to sharpen their skills to compete in today s e - publishing market, and this book is packed with necessary information about creating and adapting content for e - publication Explains how to plan a new digital publication, convert a print publication to digital, add multimedia and interactivity, and publish and distribute the finished product Covers platforms, devices, and formats; creating media – rich content; designing for

different devices; and managing digital publications Examines Adobe s Digital Publishing System, CSS, HTML5, and other commercial vehicles available for e – publishing on multiple platforms, including iPad, Kindle, NOOK, and other tablets and e – readers ePublishing with InDesign is a valuable tool for designers seeking to boost their skills and create cutting – edge e – publications.

My Diarrhe Adobe Press

In this revised and expanded collection of essays on origins, mathematician Granville Sewell looks at the big bang, the fine-tuning of the laws of physics, and (especially) the evolution of life. Sewell explains why evolution is a fundamentally different and much more difficult problem than others solved by science, and why increasing numbers of scientists are now recognizing what has long been obvious to the layman, that there is no explanation possible without design. This book summarizes many of the traditional

arguments for intelligent design, but presents some powerful new arguments as well.

A Step-By-Step Guide to Designing and Typesetting Your Own Book Using Adobe Indesign Etch/Hmh Books for Young Readers

The future of journalism is hotly contested and highly uncertain reflecting developments in media technologies, shifting business strategies for online news, changing media organisational and regulatory structures, the fragmentation of audiences and a growing public concern about some aspects of tabloid journalism practices and reporting, as well as broader political, sociological and cultural changes. These developments have combined to impoverish the flow of existing revenues available to fund journalism, impact radically on traditional journalism professional practices, while simultaneously generating an increasingly frenzied search for sustainable and equivalent funding - and from a wide range of sources - to nurture and deliver quality journalism in the future. This book brings together

journalists and distinguished academic specialists from a round the globe to present the findings from their research and to discuss the future of journalism, the shifting quality of its products, its wide ranging sources of finance, as well as the economic and democratic consequences of the significant changes confronting Journalism. The Future of Journalism details the challenges facing the press in contemporary societies and provides essential reading for everyone interested in the role of journalism in shaping and sustaining literate, civil and democratic societies. This book consists of special issues from Journalism Studies and Journalism Practice.

Design and Typographic Principles for the Visual Novice Cengage Learning Understand the realities of modern web accessibility and what considerations should be made to include everyone. There are hundreds of millions of people who are being left out every single day on the web due to

disability or circumstance. The purpose of web accessibility is to remove barriers and bring the information, services, and functionality of the web to as many people as possible so they can be included in this global community. This book makes the topic of web accessibility as approachable as possible to help every web professional become an accessibility advocate at their companies, on their projects, and in their communities. This discussion will go beyond the buzzword to explore the impact our designs and decisions have on real people, along with the ethical, legal, and financial incentives for accessibility prioritization. For those who are ready to get started the book covers tools and techniques for testing websites or web applications for conformance to the Web Content Accessibility Guidelines.

Because we very rarely work in a vacuum the book also covers how to educate your team or company management on web accessibility as well as persuading them to invest time and money in accessibility. For those looking to start an accessibility practice at their company or simply to ensure that nothing slips through the cracks - the book includes a guide to creating your very own accessibility action plan. Having a well-documented plan of action is an essential step in the long-term success of any initiative. Get started with web accessibility using Approachable Accessibility today. What You'll Learn Discover various ways that website design can exclude or even harm users Gain an understanding of the Web Content Accessibility Guidelines (WCAG) 2.1 Put together an accessibility action plan for designed to guide novice Adobe InDesign

your organization Explore tools and techniques for evaluating your existing websites Who This Book Is For Web designers and developers who want to know more about web accessibility or just want to know how to get started; tech leaders who need help building an accessibility practice or convincing their company to invest in web accessibility; project managers and owners making scope decisions for a project. InDesign CS3 For Dummies Adobe Press

Build a strong foundation of typographic, page layout, and document-construction skills through the step-by-step lessons in this book. The real-world projects--ranging from a printed postcard with a QR code to an interactive Adobe PDF with form fields--are

users through the most fundamental features to the book from start to finish or choose only the most powerful. Experienced InDesign users learn best practices and explore features that will rapidly become a designer's best friend, such as intelligent image placement and Started section to unlock access to: access to the Adobe Fonts library. The fastest, easiest, most comprehensive way to learn Adobe InDesign Classroom in a Book(R), the best-selling series of hands-on software training workbooks, offers what no other book or training program does--an official training series from Adobe, developed with the support of Adobe product experts. Adobe InDesign Classroom in a Book (2022 release) contains 15 lessons that cover the basics and beyond, providing countless tips and techniques to help students become more productive with the program. They can follow

those lessons that interest them. Purchasing this book includes valuable online extras Follow the instructions in the book's Getting Downloadable lesson files students need to work through the projects in the book Web Edition containing the complete text of the book, interactive guizzes, and videos that walk students through the lessons step by step Downloadable lesson files to guide teaching the text What students need to use this book: Adobe InDesign (2022 release) software, for either Windows or macOS. (Software not included.) Note: Classroom in a Book does not replace the documentation, support, updates, or any other benefits of being a registered owner of Adobe InDesign software.

Design and Produce Digital Publications for Tablets, Ereaders, Smartphones, and More John Wiley & Sons GUEST BOOK for Event Store Office Wedding, Baby Shower And Anniversary and this Guest Book will be a perfect journal for your visitors to record memories! Book Details: 8.25 x 6 inches 120 high quality stock paper Premium matte cover Welcome page Each Guest Page Includes: Guest Names E -Mail Address Message Contest Pearson Education

A guide to the desktop publishing and page layout program discusses basic text, tabs and tables, placing graphics, applying and managing color, creating an interactive document, and working with other Adobe programs.

<u>The Questions We Should Have Asked</u> Rockport Pub Artist Tim Pond's lively and engaging book fuses science with art, providing the reader with the skills, techniques and knowledge they need to create sketches of animals filled with life and movement. There are some very good books written on life drawing, yet when it comes to drawing wildlife, illustrators and artists often revert to working solely from photographs, which can leave the artwork looking lifeless and flat. In this inspirational book, artist Tim Pond shows you how to observe and draw animals in zoos, farms, wildlife parks and aquariums, teaching you some fascinating facts about the animals along the way and ultimately bringing you closer to nature. One of the challenges with sketching wildlife is that animals are constantly moving. However by having some basic understanding of the biology of an animal, such as knowing that a duck has a cheek or that a cheetah can't retract its claws, can influence how you might sketch them, and results in a lively drawing that captures the form, movement and ultimately the spirit of the animal in question. Combining scientific

knowledge with expert practical guidance is key to creating successful drawings of animals, and Tim's ability to convey this in a way that is both accessible and engaging makes this a unique and inspiring guide suitable for artists of all levels. Tim's book takes you on a journey of discovery that will enable you to develop the skills, techniques and knowledge you need to sketch a broad range of wildlife, encompassing mammals, reptiles, birds, fish and insects. It includes quick, gestural sketches as well as linear and tonal studies, in a variety of media - pencil, pen and ink, and watercolour. There are numerous studies comprising how to represent the different patterns of animals' coats, how to capture the plumage of an exotic bird in watercolour, and how to sketch a hippo's hooves, as well as guidance on tools, materials and basic techniques. The result is a treasure chest of fascinating facts, studies, sketches and annotated drawings that will not fail to ignite your enthusiasm for drawing animals from life.

## Content and Process for Print and Online

## Publication John Wiley & Sons

From the #1 New York Times bestselling author of Selp-Helf comes the "leaked" diary of YouTube comedic personality Miranda Sings. Taped together so the world can read all about her life through her eyes, My Diarrhe includes pages from Miranda 's baby book, poems from her years as an emotional teen, secrets from her dating life, and stories from her rise to fame. As Miranda herself says, "It has every single secret about my life in it. My first kiss, my first period, stories about secret family members, secret photos of other celebrities, etc... so don 't read it!"